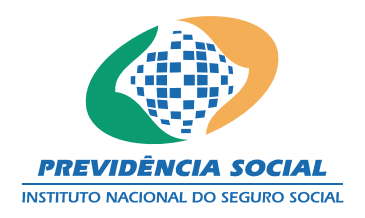

## RECURSO À JUNTA DE RECURSO DA PREVIDÊNCIA SOCIAL DO CONSELHO DE RECURSOS DA PREVIDÊNCIA SOCIAL

SEGURADO: (NOME)

 $\text{RECORRIDO} - \text{INSS:}\n \underline{\hspace{2cm}}\n \underline{\hspace{2cm}}\n \underline{\hspace$ ENDEREÇO PARA CORRESPONDÊNCIA:

(RUA, Nº, BAIRRO, CIDADE, MUNICÍPIO, ESTADO, CEP)

<u> 1990 - Johann Barbara, martxa alemaniar a</u>

CESSAÇÃO DO BENEFÍCIO Nº: DECISÃO PROFERIDA NO PROCESSO Nº:

RAZÕES DO RECURSO:

LOCAL e DATA

ASSINATURA (do próprio ou do representante legal)

Proteção para o Trabalhador e sua Família